**Comparing eBPF and Istio/Envoy for Monitoring Microservice Interactions**

**Jonathan Perry Roko Kruze**

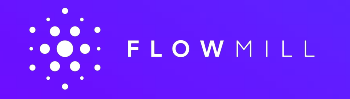

# **Join us for KubeCon + CloudNativeCon EU Virtual**

**Event dates: August 17-20, 2020 Schedule: [Now available!](https://events.linuxfoundation.org/kubecon-cloudnativecon-europe/program/schedule/) Cost: \$75**

**Full Event Pass** and **Complimentary Pass** are now available! Unsure what pass is the best for you? See the chart!

#### **Register now!**

Which pass is the best option for me?

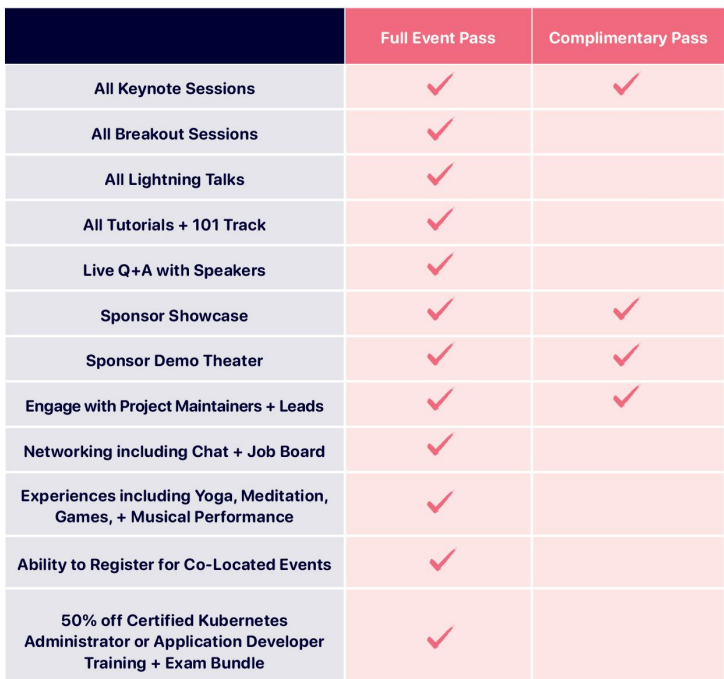

# **Hi! I'm Jonathan Perry**

[jperry@flowmill.com](mailto:jperry@flowmill.com) [www.flowmill.com](http://www.flowmill.com)

- Government: large-scale deployments
- MIT: extreme monitoring systems
	- prod at Facebook
- Flowmill: Founder

# **Hi! I'm Roko Kruze**

[rkruze@flowmill.com](mailto:rkruze@flowmill.com)

[www.flowmill.com](http://www.flowmill.com)

- Solutions Engineer
- Experience with large scale distributed systems

# Two Approaches to Observability

# **Service Mesh (Istio + Envoy)**

- Benefits
- Metrics available
- Considerations

# **eBPF (Berkeley Packet Filter)**

- **Approaches**
- Metrics available

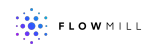

# Benefits of a Service Mesh

### **Traffic Management**

### • Circuit Breakers

- Timeouts/Retries
- $A/B$  testing

### **Security**

- Auth $[n,z]$
- Encryption

### **Observability**

- Tracing
- **Monitoring**
- **Logging**

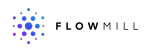

# I Istio and Envoy Architecture

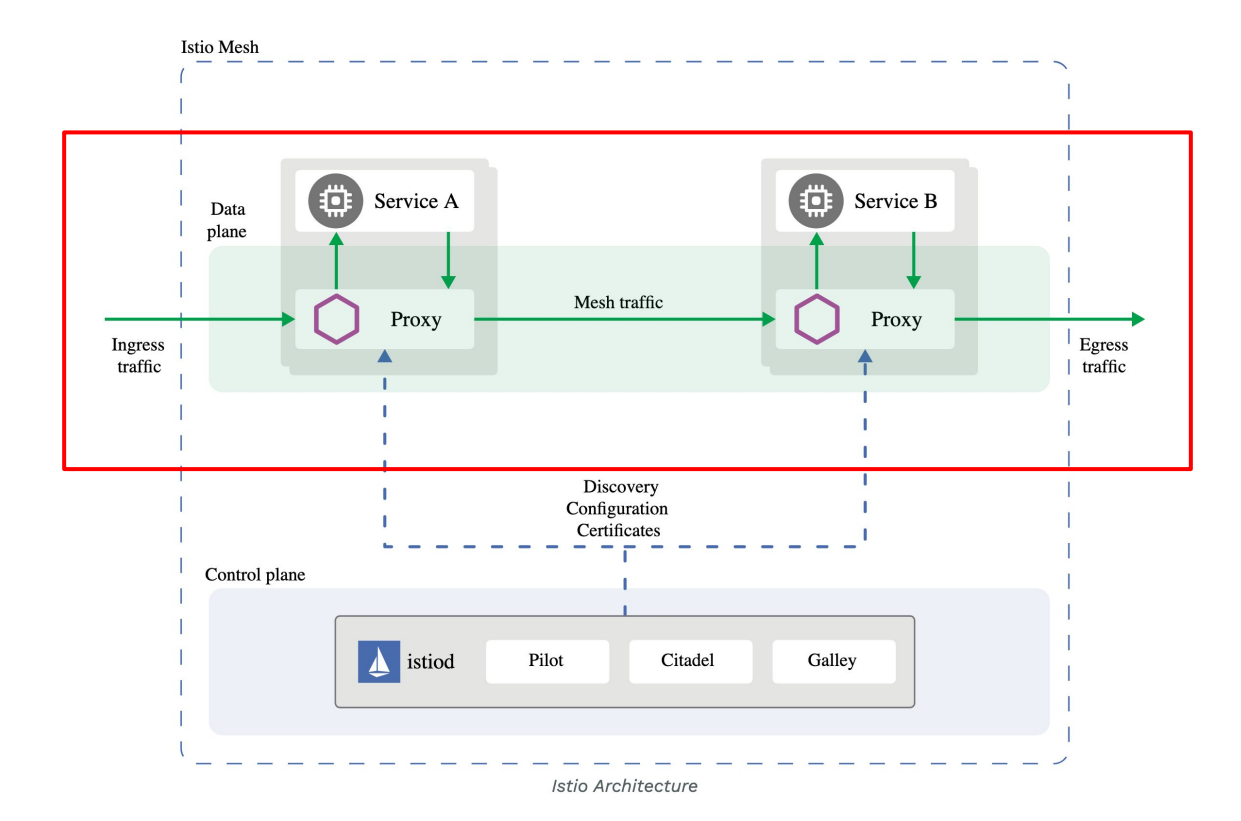

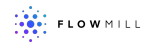

I

# **Metrics from Istio**

#### **HTTP, HTT2/2, GRPC:**

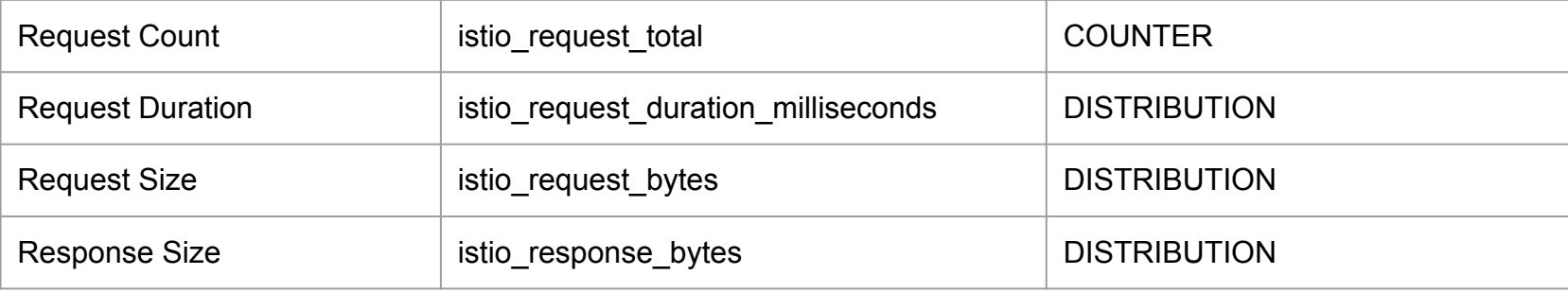

#### **For TCP traffic:**

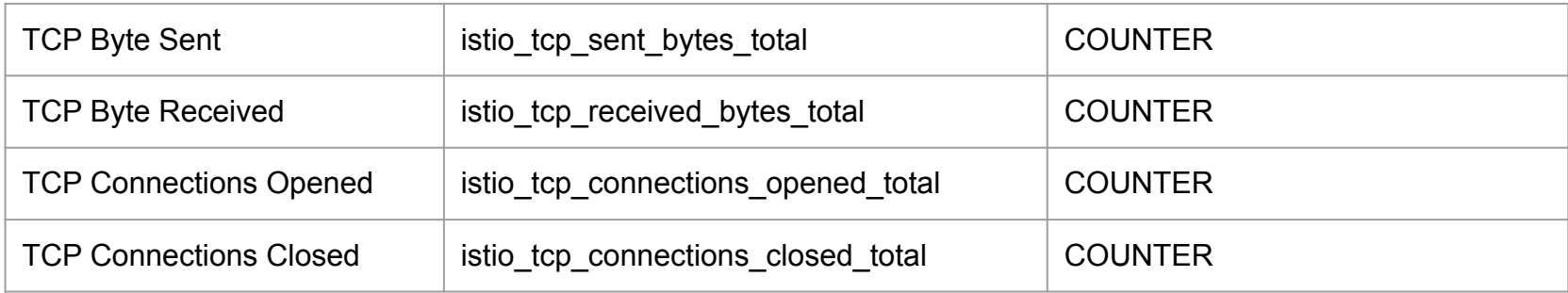

8

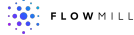

# Network Layer vs Application Layer

### **Network layer metrics not available in a service mesh:**

- Round trip time (RTT)
- Retransmissions / Packet loss
- UDP traffic
- DNS
- Istio and Envoy are primarily designed as an application layer service mesh
- You need another tool such as eBPF to get more detailed network data

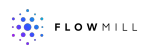

# Measuring Istio Overhead: Microservices-demo

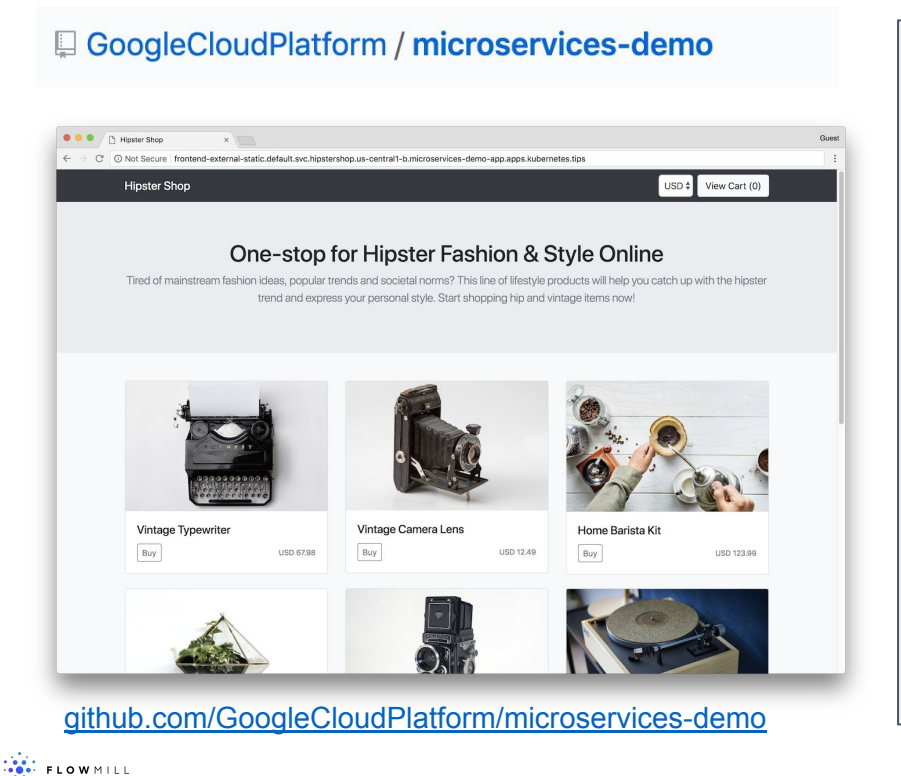

- 3 node EKS cluster in AWS
- c5.xlarge instances
- Istio version 1.6.5 / default profile
- Locust simulating 500 users, running outside cluster

10

### Benchmark Results

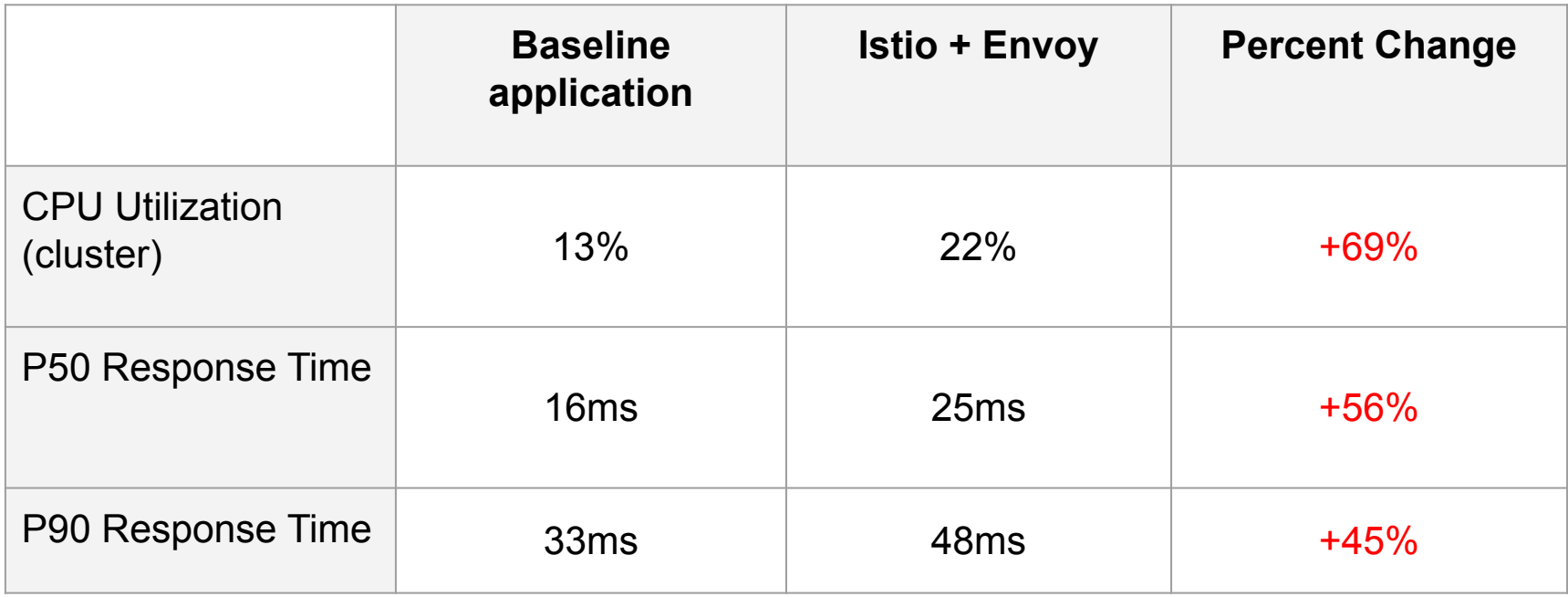

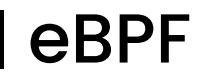

- Linux bpf() system call since 3.18
- Run code on kernel events
- Only changes, more data
- Safe: In-kernel verifier, read-only
- Fast: JIT-compiled

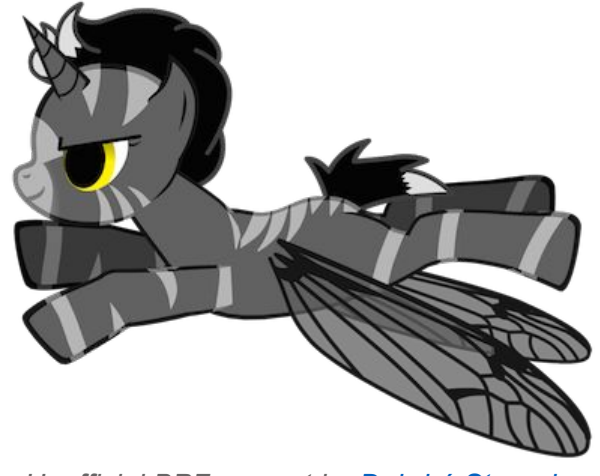

*Unofficial BPF mascot by [Deirdré Straughan](https://twitter.com/DeirdreS)*

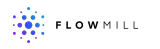

# Metrics that can be provided by eBPF

From <https://github.com/iovisor/bcc>

- tools/tcpaccept.bt: Trace TCP passive connections (accept()). Examples.
- tools/tcpconnect.bt: Trace TCP active connections (connect()). Examples.
- tools/tcpdrop.bt: Trace kernel-based TCP packet drops with details. Examples.
- tools/tcplife.bt: Trace TCP session lifespans with connection details. Examples.
- tools/tcpretrans.bt: Trace TCP retransmits. Examples.
- tools/tcpsynbl.bt: Show TCP SYN backlog as a histogram. Examples.

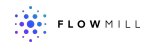

# Using eBPF

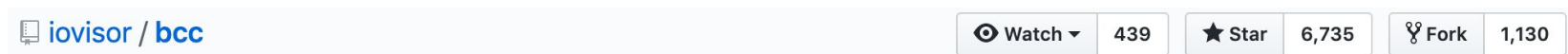

Demo:

#### to run a bcc container:

```
docker run -it --rm \
 --privileged \
 -v /lib/modules:/lib/modules:ro \
 -v /usr/src:/usr/src:ro \
 -v /etc/localtime:/etc/localtime:ro \
 --workdir /usr/share/bcc/tools \
--pid=host \
zlim/bcc
```
<https://github.com/iovisor/bcc/blob/master/QUICKSTART.md>

+ host pid namespace

tcptop:

● instruments tcp\_sendmsg and tcp\_cleanup\_rbuf

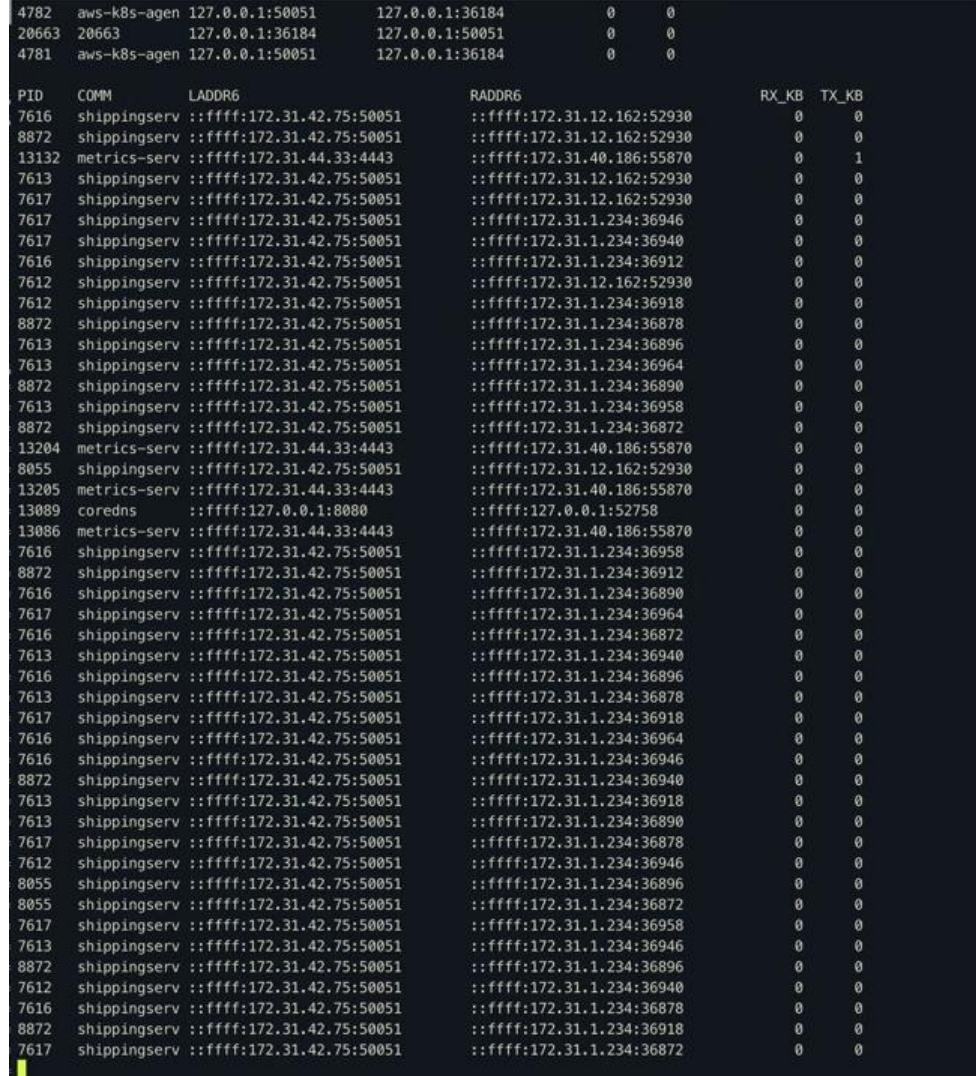

 $\begin{array}{ll} \begin{array}{ll} \sqrt{2} & 0 \\ 0 & 0 \\ 0 & 0 \\ 0 & 0 \\ 0 & 0 \\ 0 & 0 \\ \end{array} & \text{FLO W MILL} \end{array}$ 

15

# Using eBPF

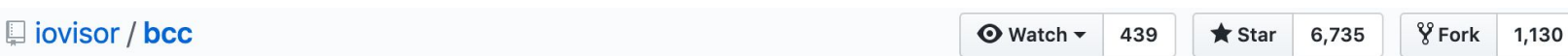

#### Demo:

#### to run a bcc container:

```
docker run -it --rm \
 --privileged \
 -v /lib/modules:/lib/modules:ro \
 -v /usr/src:/usr/src:ro \
 -v /etc/localtime:/etc/localtime:ro \
 --workdir /usr/share/bcc/tools \
 --pid=host \
zlim/bcc
```
<https://github.com/iovisor/bcc/blob/master/QUICKSTART.md>

+ host pid namespace

#### tcptop:

- instruments tcp\_sendmsg and tcp\_cleanup\_rbuf
- need to be careful of races: # IPv4: build dict of all seen keys  $ipv4_t$ throughput = defaultdict(lambda:  $[0, 0]$ ) for k,  $v$  in ipv4\_send\_bytes.items():  $key = get\_ipv4$  session  $key(k)$  $ipv4_t$ throughput[key][0] = v.value  $ipv4$ \_send\_bytes.clear().

as for loop is running, kernel continues with updates, clear() throws those out.

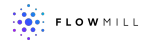

# Getting application error codes

#### • eBPF supports user probes

\$ go tool nm /root/hello | grep 'net/http\.' 690a40 t net/http.Error 64eee0 t net/http.Get 6929e0 t net/http.HandleFunc 6b6230 t net/http.Handler.ServeHTTP-fm 6909e0 t net/http.HandlerFunc.ServeHTTP 6805b0 t net/http.Header.Add 680700 t net/http.Header.Del 680690 t net/http.Header.Get 680620 t net/http.Header.Set 680750 t net/http.Header.Write 681190 t net/http.Header.WriteSubset 680840 t net/http.Header.clone

\$ /funccount -p 31328 '/root/hello:net/http.\*Header\*' Tracing 111 functions for "/root/hello:net/http.\*Header\*"... Hit Ctrl-C to end.  $^{\wedge}$ C FUNC COUNT net/http.Header.Del 3 net/http.Header.sortedKeyValues 3 net/http.Header.WriteSubset 3 net/http.(\*response).WriteHeader 3 net/http.extraHeader.Write 3 net/http.(\*chunkWriter).writeHeader 3 net/http.(\*chunkWriter).writeHeader.func1 3 Detaching...

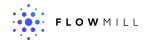

### Benchmark Results

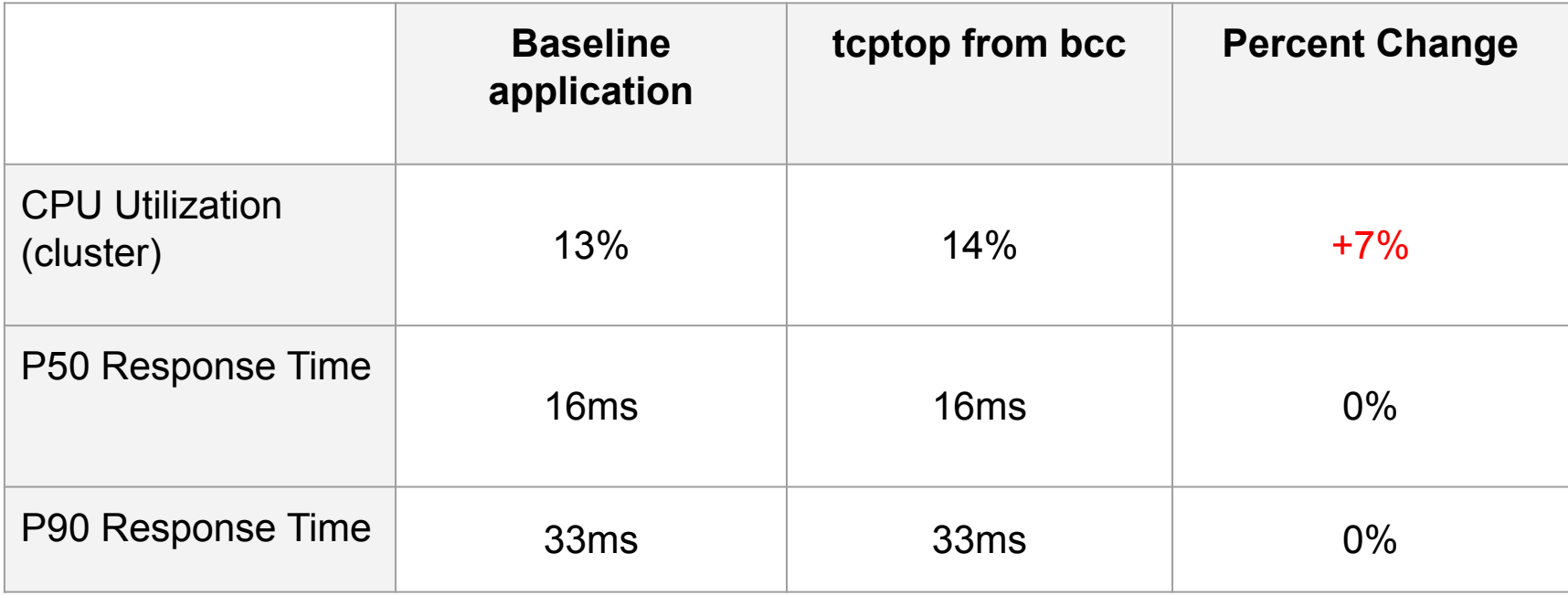

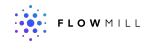

# Istio/Envoy Trade Offs

Strengths:

- Detailed Application Metrics
- Security
- Encryption
- Traffic Management

Weaknesses:

- Resource overhead
- Increased Latency
- Network Layer Metrics not available

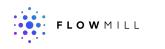

# **E** eBPF Trade Offs

Strengths:

- Detailed Network Layer Metrics
- Can be optimized for minimal impact

### Weaknesses:

• No full open source solution

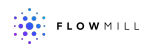

# Bringing it all together

Using a service mesh along with eBPF allows for deep observibility at both the application and network layer.

eBPF can help identify network issues that could affect the health of the service mesh.

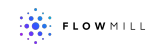

# **Further questions on eBPF?**

At Flowmill we are working with eBPF to bring network visibility to network applications.

<[info@flowmill.com](mailto:info@flowmill.com)>

[www.flowmill.com](http://www.flowmill.com)

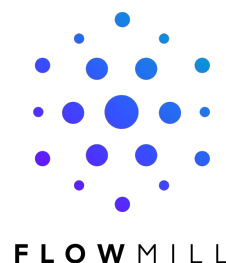

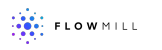